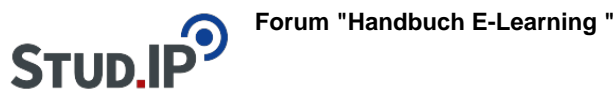

## **Thema: Übersicht Anleitungsvideos**

erstellt von Elisabeth Dombrowe am Mittwoch 05. Juli 2017, 15:17

! Klicken Sie einen Link an, um zu dem gewünschten Video zu gelangen.

- **[Bearbeiten eines Wikis](https://studip.ehs-dresden.de/folder.php?cid=a5f3b602c720a96f7d27c5156ea6e47a&data%5Bcmd%5D=tree&data%5Bopen%5D%5Bcc96ac0eabf10ed7bc419121d8709785%5D=1&data%5Bopen%5D%5Banker%5D=cc96ac0eabf10ed7bc419121d8709785&data%5Bopen%5D%5B98c65e93bf299c0b7904d4be4fdcaaec%5D=1&open=14871d55ff63fb0efc512e16d282cd68#anker)**
- [Einfügen von Dateien und Bildern](https://studip.ehs-dresden.de/folder.php?cid=a5f3b602c720a96f7d27c5156ea6e47a&data%5Bcmd%5D=tree&data%5Bopen%5D%5Bcc96ac0eabf10ed7bc419121d8709785%5D=1&data%5Bopen%5D%5Banker%5D=cc96ac0eabf10ed7bc419121d8709785&data%5Bopen%5D%5B98c65e93bf299c0b7904d4be4fdcaaec%5D=1&open=48ee0ad660e41ae54368e2e0acc6e7e6#anker)
- [Anlegen einer neuen Wiki-Seite](https://studip.ehs-dresden.de/folder.php?cid=a5f3b602c720a96f7d27c5156ea6e47a&data%5Bcmd%5D=tree&data%5Bopen%5D%5Bcc96ac0eabf10ed7bc419121d8709785%5D=1&data%5Bopen%5D%5Banker%5D=cc96ac0eabf10ed7bc419121d8709785&data%5Bopen%5D%5B98c65e93bf299c0b7904d4be4fdcaaec%5D=1&open=7b045e357aa547c52e6ef2ee0cf7639d#anker)
- [QuickLinks erstellen](https://studip.ehs-dresden.de/folder.php?cid=a5f3b602c720a96f7d27c5156ea6e47a&data%5Bcmd%5D=tree&data%5Bopen%5D%5Bcc96ac0eabf10ed7bc419121d8709785%5D=1&data%5Bopen%5D%5Banker%5D=cc96ac0eabf10ed7bc419121d8709785&data%5Bopen%5D%5B98c65e93bf299c0b7904d4be4fdcaaec%5D=1&open=f6153a6e35369cd1e0ed9ca2fa7d90b5#anker)
- [Suche im Wiki](https://studip.ehs-dresden.de/folder.php?cid=a5f3b602c720a96f7d27c5156ea6e47a&data%5Bcmd%5D=tree&data%5Bopen%5D%5Bcc96ac0eabf10ed7bc419121d8709785%5D=1&data%5Bopen%5D%5Banker%5D=cc96ac0eabf10ed7bc419121d8709785&data%5Bopen%5D%5B98c65e93bf299c0b7904d4be4fdcaaec%5D=1&open=aa40b48f1c7a78f5fff9b923fa841dff#anker)